# Using Vantage to Ingest XML into a Label

| This App Note    | Synopsis                                | 2  |
|------------------|-----------------------------------------|----|
| applies to       | Version Requirements                    | 2  |
| Vantage versions | Licensing                               | 2  |
| 6.2 and later    | Example Project                         | 3  |
|                  | Building an XSLT to Match Ingested XMLs | 3  |
|                  | Using the XSLT in an Ingest Workflow    | 10 |
|                  | Copyright and Trademark Notice          | 12 |
|                  |                                         |    |

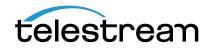

## Synopsis

Media files are sometimes accompanied by XML text attachments. For example, a media file containing a news story might be accompanied by the text of the story with timecode markings in the text for use during editing by an editor operator. Another scenario might include a media file destined for posting to a media store accompanied by XML files containing metadata about the media.

Vantage can process the media file, and the accompanying XML document can be transformed with a user-defined XSLT style sheet. Together, the input XML document transformed by an XSLT style-sheet, apply their results to a stage of the workflow or the workflow output.

In the example presented in this app note, we supply bit rate and file name data in an XML file accompanying ingested media. We create an XSLT style sheet to transform the XML so that a Vantage workflow can extract the data to a label and variables.

The workflow then transcodes the media and sets the transcoded output bit rate and file name parameters based on the variable data extracted from the XML.

### **Version Requirements**

The following version is required:

• Vantage 6.2 or later.

If you do not have a supported version, please contact Telestream to upgrade your software.

#### Licensing

The Transcode Connect or Transcode Pro Connect license is required.

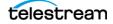

## **Example Project**

When a media file is ingested into Vantage, an associated XML text file can also be ingested using an Associate action. This file typically provides information about the media that Vantage can pass along with the media at the output of the Vantage workflow.

Additionally, a standard XSLT style sheet file can be imported into Vantage via the *Add new style sheet* button in the Vantage Management Console Style Sheets panel. The XSLT style sheet provides information about how to format or extract the contents of the XML file.

The following procedure describes how to create an XSLT style sheet to match and transform XML files that contain data related to ingested media. Once you have a style sheet, you can use it in a Vantage workflow that ingests media and its accompanying XML data file, and transforms the XML data into a Vantage label. The label can be used to create variables which hold the captured XML data and forward it to parameters included with the transcoded media output.

#### **Building an XSLT to Match Ingested XMLs**

1. Start by identifying an XML document to serve as a template. This must be an XML file that contains the same elements in the same format as all the other XML documents you plan to ingest into Vantage. Our example for this procedure is an XML file with *bit rate* and *file name* elements that contain pre-defined data to be captured by a Vantage workflow. Here are the contents of our XML template file:

<Clip>

<Bitrate>2000000</Bitrate> <FileName>SuperMan.mov</FileName>

</Clip>

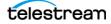

**2.** In the Vantage Management Console, create a Vantage label that will hold the respective values from your input XML file. In this example the label holds a bit rate (integer) and a file name (string). You must create your own labels to meet your particular needs.

| Y | Van  | tage Management Console [W-GARYP : Administrator] |                    |              |          |                                        | the state state of the        |
|---|------|---------------------------------------------------|--------------------|--------------|----------|----------------------------------------|-------------------------------|
|   | File | Options Help                                      |                    |              |          |                                        |                               |
|   | 8    | Settings & Options                                | Metadata Labels    |              |          |                                        |                               |
|   | Ţ    | Catalogs                                          | 🥪 🗙 🗏 🍡 🗛          | 🖻 🔹 💀 🔹      |          |                                        |                               |
|   | Ê    | Storage                                           | Metadata           | Label        | r -      |                                        | Description                   |
|   |      | 🗾 Vantage Stores                                  | Advanced Audio     | Measurement  | This lab | el is used for publishing the analys   | sis results of Advanced Audio |
|   |      | 📮 Vantage Folder Address Book                     | ≝bitRate label     |              |          |                                        |                               |
|   | đ    | Services                                          | Black Detection    | Ishel        | Contain  | s the results of the black detectior   |                               |
|   |      | Licenses                                          |                    |              |          |                                        | ••••                          |
|   |      | Status                                            | CableLabs ADI 1    |              | This met | tadata label is used for CableLabs     | ADI 1.1.                      |
|   | ન્   | Workflow Design Items                             | 🔒 Color Space Det  | ection Label | Contain  | s the results of the color space de    | tection process.              |
|   |      | ංසි Vantage Workflows                             | 🔒 Curtain Detectio | n Label      | Contain  | s the results of the curtain detection | on process.                   |
|   |      | Workflow Categories                               | I DG XML           |              |          |                                        |                               |
|   |      | Media Nicknames                                   | Tons tort          |              |          |                                        |                               |
|   |      | Attachment Nicknames                              |                    |              | _        |                                        |                               |
|   |      |                                                   | Name: bitRat       | e_label      |          |                                        |                               |
|   |      | Style Sheets                                      | Description:       |              |          |                                        |                               |
|   |      | Action Defaults                                   | Design             |              |          |                                        |                               |
|   | 1    | Domain Workflow Analytics                         | 🛃 🗙 🌬 🔻 🛍          |              |          |                                        |                               |
|   |      | Action Analytics                                  | Parameter          | Categ        | огу      | Description                            |                               |
|   |      | R Workflow Analytics                              | <b>BitRate</b>     | Misc (defau  | lit)     |                                        |                               |
|   | 1    | Support Utilities                                 | FileName           | Misc (defau  |          |                                        |                               |
|   |      | Data Collection                                   |                    |              |          |                                        |                               |
|   |      | Change Log                                        |                    |              |          |                                        | i .                           |
|   |      | 📮 Error Log                                       |                    |              |          |                                        | i .                           |
|   |      | 🗎 Actions By Service                              |                    |              |          |                                        |                               |
|   |      | 🚞 Plug-In Versions By Service                     |                    |              |          |                                        |                               |
| Þ | 1    | Application Configurations                        |                    |              |          |                                        |                               |

- **3.** Next, you need to select an XSLT style sheet to use in transforming the XML contents of the label. In the VMC, select Style Sheets and select any properly composed XSLT style sheet (for this purpose, the style sheet you use doesn't matter).
- 4. Select the Test button. This opens the Test window for testing your label.

| Vantage Management Console [W-GARYP : A   | (aministrator)                                                                                                    |                                              |
|-------------------------------------------|----------------------------------------------------------------------------------------------------|----------------------------------------------|
| File Options Help                         |                                                                                                    |                                              |
| Settings & Options Catalogs               | Style Sheets<br>■ × 示 □ ■ ×                                                                                                    |                                              |
| 👻 🛅 Storage                               | Style Sheet Description                                                                                                    |                                              |
| 🗾 Vantage Stores                          | P fotokem_channel_map                                                                                                    |                                              |
| 🚞 Vantage Folder Address Book             |                                                                                                    |                                              |
| 🛷 Services                                | PangTransformSample                                                                                                    |                                              |
| Y Licenses                                | MRK_Sample                                                                                                    |                                              |
| 🕨 🌌 Status                                | -                                                                                                    |                                              |
| 🗸 🕫 Workflow Design Items                 | Name: fotokem channel map                                                                                                    |                                              |
| ਾ <sup>C</sup> Vantage Workflows          |                                                                                                    |                                              |
| 🛱 Workflow Categories                     | Description:                                                                                                    |                                              |
| Media Nicknames                           | ( Test., )                                                                                                    |                                              |
| Metadata Labels                           |                                                                                                    |                                              |
| Attachment Nicknames                      |                                                                                                    |                                              |
|                                           |                                                                                                    |                                              |
| Style Sheets                              |                                                                                                    |                                              |
| Action Defaults                           | <soa:label 00000000-0000-0000-0000-000000000"="" description="" identifier="497d2ed3-ac3d-4776-ae43-444e37c4t371" instance="f765e052-e456-47f9-b3e8-&lt;br&gt;signature=" name="Fotokem" xmlnssoa="urn:telestream.netsoaxcore"></soa:label>                                                                    |                                              |
| 👻 👘 Domain Workflow Analytics             | signature= 00000000-0000-0000-0000-00000000000 xminsisoa= urn:telestream.netisoa:core ><br><soa:parameter bindable="True" disableable="false" enabled="tru&lt;/p&gt;&lt;/th&gt;&lt;th&gt;ie" identifier="ef87d5e8-135e-4576-ade6-a20eb8351e36" name="TC Start" type="timecode"><x< th=""></x<></soa:parameter> |                                              |
| Action Analytics                          | StartTime[1]'> <soa:default>00:00:00@29.97 </soa:default>                                                                                                    |                                              |
| 여당 Workflow Analytics                     |                                                                                                    |                                              |
| 👻 🛅 Support Utilities                     |                                                                                                    |                                              |
| Data Collection                           | <soa:parameter bindable="True" enabled="true&lt;br&gt;EndTime[1]" identifier="8e5b784c-fae8-4d0b-a29d-8bd9aa59dd44" name="TC_End" type="timecode"></soa:parameter> <soa:default>00:00:00:00:00:00:00:00:00:00:00:00:00:</soa:default>                                                                          | e disableable= taise > <x< th=""></x<>       |
| Change Log                                |                                                                                                    |                                              |
| Error Log                                 |                                                                                                    |                                              |
| <ul> <li>Actions By Service</li> </ul>    |                                                                                                    | disableable="false"> <xsl:v< th=""></xsl:v<> |
| Elug-In Versions By Service               | <pre>channel_iout_rrom_source[i] /&gt;<soa:derauit>U</soa:derauit><br/><soa:isrequired>false</soa:isrequired></pre>                                                                                                    |                                              |
| Application Configurations                |                                                                                                    |                                              |
|                                           |                                                                                                    |                                              |
| <ul> <li>Report Configurations</li> </ul> |                                                                                                    |                                              |
| <ul> <li>Fulfillment Schemes</li> </ul>   | <soalsrequired>false</soalsrequired><br>                                                                                                    |                                              |
| a. Users                                  |                                                                                                    |                                              |
| 📲 Domain Backup/Restore                   |                                                                                                    |                                              |

5. Select the label that you just created (bitRate\_label in our example).

| Transform Test                                                                                                    |                                                                                                    | ? 🗴                                              |
|----------------------------------------------------------------------------------------------------|----------------------------------------------------------------------------------------------------|--------------------------------------------------|
| Test with Labels Test with Files                                                                                                    |                                                                                                    |                                                  |
| Select a label to test the transform:                                                                                                    |                                                                                                    | 57 items                                         |
| Label                                                                                                    | Description                                                                                                    | 5/ rtems                                         |
|                                                                                                    | This label is used for publishing the analysis results of Advanced Au                                                                                                    | udio Measurement.                                |
| bitRate label                                                                                                    | ······································                                                                                                    |                                                  |
| Black Detection Label                                                                                                    | Contains the results of the black detection process.                                                                                                    |                                                  |
| CableLabs ADI 1.1                                                                                                    | This metadata label is used for CableLabs ADI 1.1.                                                                                                    |                                                  |
| Color Space Detection Label                                                                                                    | Contains the results of the color space detection process.                                                                                                    |                                                  |
| Curtain Detection Label                                                                                                    | Contains the results of the curtain detection process.                                                                                                    |                                                  |
| DG XML                                                                                                    |                                                                                                    |                                                  |
| Dope_test                                                                                                    |                                                                                                    |                                                  |
| Duration_sample                                                                                                    |                                                                                                    |                                                  |
| Edit_and_Remap2                                                                                                    | Parameters for Head and Tail trim with remap                                                                                                    |                                                  |
| FilePathEdit                                                                                                    |                                                                                                    |                                                  |
| FilePathFinal                                                                                                    |                                                                                                    |                                                  |
| Fotokem                                                                                                    |                                                                                                    |                                                  |
| Hoaret Labol                                                                                                    |                                                                                                    | x                                                |
| Transform Source:                                                                                                    |                                                                                                    | Transform Result:                                |
| Instruce="89ff3e02-c6d9-4ac9-82e2-7<br>granture="00000000-0000-0000-0000<br><soa:parameter identifier<br="" type="int32">name="BitRate" Cut Ctr<br/><soa:is:required copy="" ctr<br=""><td>+0000000000000000000 vmlnssoa = 'urndtelestream netsoaccore'<br/>= 2163b05a-5e2a-4c0d-9804-92324103e5a9" bindable= "(ue'<br/> +X<br/> Abe" &gt; 0<soadefault> 0</soadefault>  <br/> +C<br/> 2df5_a391-4766-8d59-a3821c701de8" bindable= "True"<br/>= "false" &gt;</td><td><pre><?zml version="10" encoding="tif15"> </pre></td></soa:is:required></soa:parameter> | +0000000000000000000 vmlnssoa = 'urndtelestream netsoaccore'<br>= 2163b05a-5e2a-4c0d-9804-92324103e5a9" bindable= "(ue'<br> +X<br> Abe" > 0 <soadefault> 0</soadefault>  <br> +C<br> 2df5_a391-4766-8d59-a3821c701de8" bindable= "True"<br>= "false" > | <pre><?zml version="10" encoding="tif15"> </pre> |

- **6.** At the bottom of the Test screen, highlight and copy the Transform Source text. (Essentially, this process converts the label contents into the proper format for the body of an XSLT file.)
- 7. Use an XSLT editor to create a new XSLT document and paste the copied bitRate\_label Transform Source contents into the middle of the document (after the xsl header). In our example, we used the Oxygen integrated development environment (IDE) to create a new project for an XSLT style sheet and save it as OracleSampleTransform.xsl.

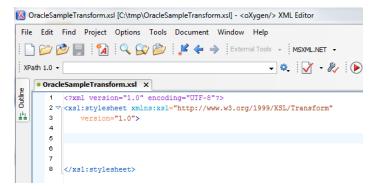

**8.** Add an opening Template command and Match statement directly above the pasted label text and a corresponding closing statement directly after the text, as shown below.

Typically, your transformation style sheet will start with a Template command and a Match statement. The Match statement identifies where to start a path search to locate a value in the XML document . In our example, we start our path search at the root element denoted by the "/". Thus, in the screen shot we have added the <Template Match="/"> commands (opening and closing).

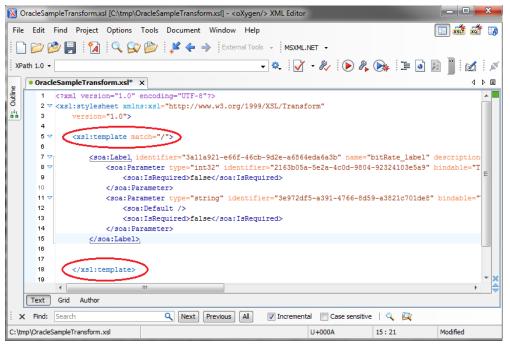

If you look at the above screen shot of our Vantage label you'll see that we use the soa: namespace for all of our elements. In the next step, we need to make sure our style sheet is aware of this name space.

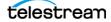

**9.** Copy the soa: namespace URL that is in the label we just pasted and place it in the header of the XSLT document.

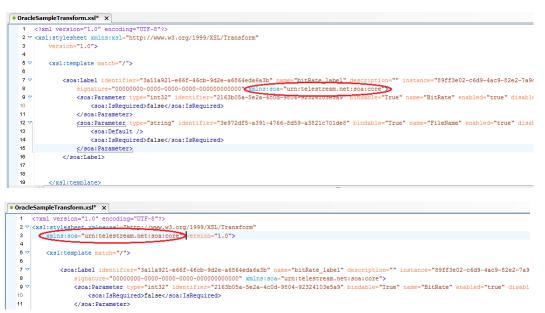

We have now told the XSLT what the output will be and added the name space, but we have not told the XSLT where to get the values that will get placed into the two elements within the label contents—the bit rate and the file name. These values are present in the XML file you are submitting to the workflow, so the next step is to point this XSLT to the XPath of the input XML. You can do this with this XSLT command as shown in the following steps: ['value-of-select' = <some xpath>].

**10.** Open the XML file in the editor and copy the XPath of each value and place these values into your XSLT style-sheet as shown in the next step. In the example below, we right-clicked on the Bitrate element to copy its XPath.

| 🔀 C     | DracleSar   | mple.xml [C:\                                                                                                    | tmp\(      | DracleSample.xml] - <oxy< th=""><th>gen/&gt; XML Editor</th><th></th><th></th><th></th><th></th><th></th><th>x</th></oxy<> | gen/> XML Editor   |                |                  |           |           |           | x |
|---------|-------------|----------------------------------------------------------------------------------------------------|------------|----------------------------------------------------------------------------------------------------|--------------------|----------------|------------------|-----------|-----------|-----------|---|
| File    | Edit        | Find Proje                                                                                                    | ect (      | Options Tools Docum                                                                                                    | nent Window Help   |                |                  |           |           | 🔲 🛋 🛣     |   |
|         | ۱ 📂 🕯       | • : 📄 🎓                                                                                                    | <b>A</b> : | 🔍 🎯 📂 🛛 🦊 🗸                                                                                                    | External Tools     | - Saxon-EE     | -                |           |           |           |   |
| i vp:   | ath 1.0 🗸   |                                                                                                    |            |                                                                                                    |                    |                |                  | ) 🔊 : = 🗖 | ) 🔝 🧏 🕫 🧕 | a 📾 🗄 🚜 🗄 |   |
| : ***   |             |                                                                                                    |            |                                                                                                    |                    | ••• : <u>V</u> | Ø <b>√</b> : 🕑 Ø | s 😪 : 🖛 🖻 |           |           |   |
| Outline | Oracl     1 |                                                                                                    |            | <pre>sl* x • OracleSample n="1.0" encoding="U]</pre>                                                                       |                    |                |                  |           |           | 4 Þ       |   |
|         | 1           | xml ve:</td <td>13101</td> <td>h="1.0" encoding="0]</td> <td>12-8-2&gt;</td> <td></td> <td></td> <td></td> <td></td> <td></td> <td></td> | 13101      | h="1.0" encoding="0]                                                                                                    | 12-8-2>            |                |                  |           |           |           |   |
| 11      | 3 🗸         | <clip></clip>                                                                                                    |            |                                                                                                    |                    |                |                  |           |           |           |   |
|         | 4           | <bit:< td=""><td>rate'</td><td>&gt;2000000</td><td></td><td></td><td></td><td></td><td></td><td></td><td></td></bit:<>                   | rate'      | >2000000                                                                                                    |                    |                |                  |           |           |           |   |
|         | 6           | <fil< td=""><td></td><td><u>C</u>ut</td><td>Ctrl+X</td><td>]</td><td></td><td></td><td></td><td></td><td></td></fil<>                    |            | <u>C</u> ut                                                                                                    | Ctrl+X             | ]              |                  |           |           |           |   |
|         | 7           |                                                                                                    |            | С <u>о</u> ру                                                                                                    | Ctrl+C             |                |                  |           |           |           |   |
|         | 9           |                                                                                                    | 6          | <u>P</u> aste                                                                                                    | Ctrl+V             |                |                  |           |           |           |   |
|         | 10          |                                                                                                    | ÷!         | Toggle Comment                                                                                                    | Ctrl+Shift+Comma   | _              |                  |           |           |           |   |
|         |             |                                                                                                    |            | Co <u>m</u> pare                                                                                                    |                    |                |                  |           |           |           |   |
|         |             |                                                                                                    |            | Op <u>e</u> n                                                                                                    | •                  |                |                  |           |           |           |   |
|         |             |                                                                                                    |            | Folding                                                                                                    | •                  | -              |                  |           |           |           |   |
|         |             |                                                                                                    | ഷ          | Go to Matching Tag                                                                                                    | Ctrl+Shift+G       |                |                  |           |           |           |   |
|         |             |                                                                                                    |            | Go after <u>N</u> ext Tag                                                                                                  | Ctrl+Close Bracket |                |                  |           |           |           |   |
|         |             |                                                                                                    | _          | Go after Previous Tag                                                                                                    | Ctrl+Open Bracket  | ī              |                  |           |           |           |   |
|         |             | $\sim$                                                                                                    | -          | Copy <u>X</u> Path                                                                                                    | Ctrl+Alt+Period    | Ρ              |                  |           |           |           |   |
|         |             |                                                                                                    |            | Source<br>Refactoring                                                                                                    | F                  |                |                  |           |           |           | * |
|         | Text        | Grid Aut                                                                                                    |            | Select                                                                                                    | ,<br>,             |                |                  |           |           |           |   |
| : x     | Find:       | ,                                                                                                    | 1          | Show Definition                                                                                                    | Ctrl+Shift+Enter   | ✓ Incremental  | Case sensit      | ive   🔍 🔯 |           |           |   |
| -       |             | Sample.xml                                                                                                    |            | ■ Lea                                                                                                    | rn completed       |                |                  | U+0061    | 5:10      |           |   |
|         |             |                                                                                                    |            |                                                                                                    |                    |                |                  |           |           |           |   |

11. Use the command <value-of-select = xpath> to add the XPath values to the XSLT as shown below. In our example, we are telling the XSLT style sheet to go to the BitRate element in the OracleSample.xml document and place the value found into the Vantage Label BitRate element. We have done this for both the bit rate element and the file name in our example.

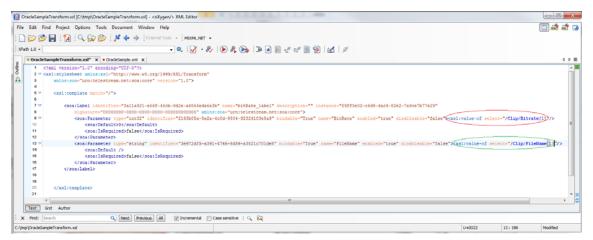

**12.** Now run a test transformation of the XML using the XSLT in the IDE. This will tell you if your XML and XSLT are correctly designed to work together. For example, in OXygen, click on the picture of the Wrench on the tool bar and select New and XSLT transformation.

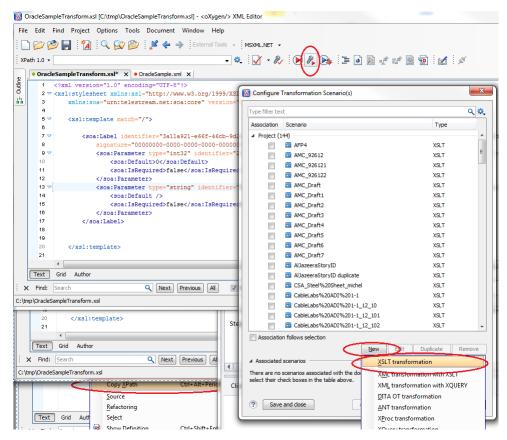

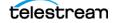

**13.** Point to the XML document you are going to transform and the XSLT style sheet that will be doing the transformation.

| New scenario              |               |                          |            |    | ×    |
|---------------------------|---------------|--------------------------|------------|----|------|
| Name: OracleSampleTran    | sform         |                          |            |    |      |
| Storage: 🔘 Global Options | Project O     | ptions                   |            |    |      |
| XSLT FO Processor Out     | tput          |                          |            |    |      |
| XMLURL: file:/C:/tmp/Or   | acleSample.xm | N                        |            | *0 | •    |
| XSL URL: file:/C:/tmp/Or  | acleSampleTra | nsform.xsl               | •          | 10 | •    |
| Use "xml-stylesheet"      |               | out \${currentFileURL}   |            |    |      |
|                           | Transformer:  | Saxon6.5.5 🔹             | <b>0</b> 2 |    |      |
|                           |               | Parameters (0)           |            |    |      |
|                           |               | Extensions (0)           |            |    |      |
|                           | Additio       | nal XSLT stylesheets (0) |            |    |      |
|                           | Арре          | end header and footer    |            |    |      |
| ?                         |               |                          | ОК         | Ca | ncel |

**14.** To run the transform, select the Output tab, unclick the Show As XML check box, select Open in Editor, and click OK.

| New scenario                                | ×         |
|---------------------------------------------|-----------|
| Name: OracleSampleTransform                 |           |
| Storage: 🔘 Global Options 💿 Project Options |           |
| XSLT FO Processor Output                    |           |
| Output file                                 |           |
| Prompt for file                             |           |
| Save As                                     | 👻 📩 🥟     |
| Open in Browser/System Application          |           |
| Saved file                                  |           |
| Other location                              | - ± 📂 -   |
| Dpen in Editor                              |           |
| Show As                                     |           |
| XHTML SVG                                   |           |
| Image URLs are relative to:                 |           |
| ?                                           | OK Cancel |

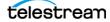

**15.** View and validate the output. We have now converted our example OracleSample.xml file into a Vantage label whose values contain the values that were present in the XML example file. The correctly transformed output proves that we can now use the XSLT style sheet in a Vantage workflow to transform XML files that follow the format for which the style sheet was created.

| X          | Un       | titled   | d4.xml [C.\tmp\Untitled4.xml] - <oxygen></oxygen> XML Editor                                                                                                    |          |
|------------|----------|----------|----------------------------------------------------------------------------------------------------|----------|
| F          | ile      | Edit     | t Find Project Options Tools Document Window Help                                                                                                    | 🔲 📸 📸 🗊  |
|            | <b>D</b> |          | r 💯 🗐 🗄 🕅 🔍 😰 💯 🕴 🦊 🜩 🗄 External Tools 👻 Saxon-EE 🗸                                                                                                    |          |
|            |          | h 1.0    |                                                                                                    |          |
| -          | ٦.       | • Ora    | adeSampleTransform.xsl* x • OracleSample.xml x • Untitled4.xml* x                                                                                                    | ∢ ▷ 🗉    |
| T. Outline | Г        | 1        | <pre></pre> <pre></pre> <pre>&lt;</pre> |          |
| ō          |          | 2        | 2 🗸 <soa:label <="" identifier="3a11a921-e66f-46cb-9d2e-a6864eda6a3b" td="" xmlns:soa="urn:telestream.net:soa:core"><td></td></soa:label>                                                                                                    |          |
| 15         |          | з        | name="bitRate_label" description="" instance="89ff3e02-c6d9-4ac9-82e2-7a9ce7b77e29"                                                                                                    |          |
|            |          | 4        | signature="0000000-0000-0000-0000-0000000000">                                                                                                    |          |
|            |          |          | <pre><soa:parameter <="" bindable="True" identifier="2163b05a-5e2a-4c0d-9804-92324103e5a9" pre="" type="int32"></soa:parameter></pre>                                                                                                    |          |
|            |          | 6        | Man                                                                                                    |          |
|            |          | 7        |                                                                                                    |          |
|            |          |          | <pre>style="style="styl</pre>    |          |
|            |          | 9        |                                                                                                    |          |
|            |          | 10       |                                                                                                    |          |
|            |          | 11<br>12 |                                                                                                    |          |
|            |          | 12       | 4                                                                                                    |          |
|            |          |          |                                                                                                    |          |
|            |          |          |                                                                                                    |          |
|            |          |          |                                                                                                    |          |
|            |          |          |                                                                                                    |          |
|            |          |          |                                                                                                    |          |
|            |          |          |                                                                                                    |          |
|            |          |          |                                                                                                    |          |
|            |          |          |                                                                                                    | 32       |
|            |          |          |                                                                                                    |          |
|            | 0        | Text     | t Grid Author                                                                                                    | *        |
| 1          | ×        | Find     | d: Search 🔍 Next) Previous All 📝 Incremental 📄 Case sensitive   🔍 🔀                                                                                                    |          |
| C:         | \tmp     | \Untit   | tled4.xml Format and Indent successful U+0000 12 : 1                                                                                                    | Modified |

#### Using the XSLT in an Ingest Workflow

A workflow is shown below that ingests media and an associated XML file and uses the XSLT file to transform the XML data into a label whose values are then turned into variables, and the variables converted into parameters for the media file.

|                          |     | I The second second sec | the same second second s | and the second second sec | m 🛄               | Populat | No. of Concession, Name | Flip           | ¢           | Сору      | Ē                      |
|--------------------------|-----|----------------------------------------------------------------------------------------------------|----------------------------------------------------------------------------------------------------|----------------------------------------------------------------------------------------------------|-------------------|---------|-------------------------|----------------|-------------|-----------|------------------------|
| C Orga                   |     | Original                                                                                                    | () mpst_mm                                                                                                    |                                                                                                    | Caratan Ja.       |         | . I LOAR ADD            | ana series was |             | anian ana |                        |
|                          | -   |                                                                                                    | El zone                                                                                                    | C Owner                                                                                                    | C rost.ent        |         | A Dates                 | C Internet     | 1) restant  | e seturi  | C ADCAN                |
|                          |     |                                                                                                    |                                                                                                    |                                                                                                    |                   |         | 111111                  |                | () and part |           |                        |
|                          |     |                                                                                                    |                                                                                                    |                                                                                                    |                   |         |                         |                |             |           | C Cogoner<br>E content |
| First File and Utart Job | i i | find me                                                                                                    | econg the                                                                                                    | Transform attack                                                                                                    | ments or metabora | Upente  | 110000                  | Corvet         | maga file   |           | -                      |

This workflow looks for a media file using the Watch action and then also waits for an associated XML file of the following format:

<Clip>

<Bitrate>2000000</Bitrate>

```
<FileName>SuperMan.mov</FileName>
```

</Clip>

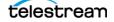

As shown below, the Transform action uses the Ingest Bitrate XSLT style sheet to transform the XML attachment *input\_xml* into a label named *bitRate\_label*.

| Transform: Transform at                         | tachments or metadata 🛛 M 🕐 🗙                                                                | *Transform: Transform attachments or metadata M | ? X          |
|-------------------------------------------------|----------------------------------------------------------------------------------------------|-------------------------------------------------|--------------|
| Select what to do:                              |                                                                                              |                                                 |              |
| Name                                            | Description                                                                                  | Style sheet: 🧧 Ingest Bitrate                   | ×            |
| Attachment To Attachment<br>Attachment To Label | Transform an attachment from one form to an<br>Transform an attachment to a label using XSLT | Input attachment: 🌒 input_xml                   | ~            |
| Label To Attachment                             | Convert a label to an attachment                                                             | New label: 🗾 bitRate_label                      | $\mathbf{v}$ |
| Label To Label                                  | Convert one label to another label                                                           |                                                 |              |
|                                                 |                                                                                              |                                                 |              |
|                                                 |                                                                                              |                                                 |              |
|                                                 |                                                                                              |                                                 |              |
|                                                 | Cancel Next >                                                                                | Cancel < Previous                               | Next >       |

The Populate action assigns variables from the label components. The BitRate and FileName fields of the label are assigned to two Variables named BitRate and File Name.

| Populate: Update metadata       |                                                  | M ? X         | Populate: Update metadata                                           | M ? X        |
|---------------------------------|--------------------------------------------------|---------------|---------------------------------------------------------------------|--------------|
| Select what to do:              |                                                  |               | Select label:                                                       |              |
| Name                            | Description                                      |               | 🖬 bitRate_label                                                     | $\mathbf{v}$ |
| Item From File                  | Create a media version or attachment from a file |               |                                                                     |              |
| Label From Variable(s)          | Add a label using one or more variables as sou   |               | Select the variables to add and populate from the label parameters: |              |
| Variable From Attachment        | Add a text variable to the job, from the conten  |               | 🗹 BitRate: 📕 BitRate 🗸 Integer Number variable to generate          |              |
| Variable From Entire Label      | Add a text variable to the job, from an entire I |               | 🗸 FileName: 📕 File Name 🗸 Text variable to generate                 |              |
| Variables From Label Parameters | Add variables to the job, from parameters with   |               |                                                                     |              |
| Variables From System Informati | . Add variables to the job, from system informat |               |                                                                     |              |
|                                 |                                                  |               |                                                                     |              |
|                                 |                                                  |               |                                                                     |              |
|                                 |                                                  |               |                                                                     |              |
|                                 |                                                  |               |                                                                     |              |
|                                 |                                                  |               |                                                                     |              |
|                                 |                                                  |               |                                                                     |              |
|                                 |                                                  | Cancel Next > | Cancel < Previous                                                   | Next >       |
|                                 |                                                  |               | Cancel < Previous                                                   | wext >       |

The BitRate and File Name variables are then used in the Flip and Copy actions by binding them to parameters. This allows the bit rate of the transcoded output and the output file name to be set dynamically based on data in the XML file associated with the ingested media.

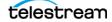

©2014 Telestream<sup>®</sup>, Inc. All rights reserved. No part of this publication may be reproduced, transmitted, transcribed, altered, or translated into any languages without written permission of Telestream, Inc. Information and specifications in this document are subject to change without notice and do not represent a commitment on the part of Telestream.

Telestream, CaptionMaker, Episode, Flip4Mac, FlipFactory, Flip Player, Lightspeed, ScreenFlow, Vantage, Wirecast, GraphicsFactory, MetaFlip, and Split-and-Stitch are registered trademarks and Pipeline, MacCaption, e-Captioning, and Switch are trademarks of Telestream, Inc. All other trademarks are the property of their respective owners.

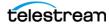